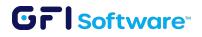

## TLS Options in Kerio Connect 9.4

Kerio Connect version 9.4 (and newer) comes with TLS Version Settings available through the GUI. (Older versions only had this option available through editing a configuration file.)

With the added new TLS Options you can enforce the TLS standard on inbound and/or outbound connections. Starting from version 9.4, you can also enforce the minimum TLS version on the SMTP protocol.

The main benefit of this setting is improved overall security of communication to or from your server, however it can result in <u>refusal of mail communication</u> coming from mail servers that use a lower TLS version or none. This should be taken into consideration before making any changes.

NOTE: enforcement of TLS will apply on the following protocols: IMAPS, SMTPS, POP3, HTTPS

|            | in Services               | 🕐 Security                                                                                                    |
|------------|---------------------------|----------------------------------------------------------------------------------------------------|
|            | @ Domains                 | Security Policy Sender Policy TLS Options                                                                                                    |
| <b>2</b> 3 | 😹 SMTP Server             | TLS Version Settings                                                                                                    |
|            | 🐑 Instant Messaging       | Minimal supported version of TLS protocol for inbound connections                                                                                                    |
|            | 🛃 Archiving and Backup    | Currently configured to support SSLv2,SSLv3,TLSv1,TLSv1.1,TLSv1.2,TLSv1.3 for inbour No restrictions Minimal supported version of TLS protocol for outbound connections TLSv1 |
| ш          | 늻 Delivery                | Currently configured to support SSLv2 SSLv3 TLSv1 TLSv1 1 TLSv1 2 TLSv1 3 for outbou                                                                                          |
| 췅          | SSL Certificates          | TLSv1_2<br>TLSv1_3<br>TLSv1_3                                                                                                    |
|            | Advanced Options          |                                                                                                    |
|            | 🕐 Security                |                                                                                                    |
|            | 🖄 Administration Settings |                                                                                                    |
|            | NyKerio                   |                                                                                                    |
|            | Content Filter            |                                                                                                    |
|            | 🗾 Spam Filter             |                                                                                                    |
|            | 🔁 Antivirus               |                                                                                                    |
|            | 🚧 Attachment Filter       |                                                                                                    |
|            | Message Filters           |                                                                                                    |

www.gfi.com